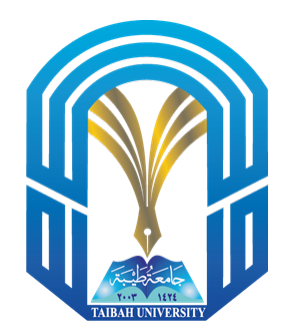

## CS112: Programming II

Dr. Sameer M. Alrehaili srehaili@taibahu.edu.sa

January 31, 2022

## Coursework01 Solution

### Instructions

- 1. You must submit your solution using Blackboard. Email submissions will not be accepted. Blackboard can be accessed from the University's website using the following address : https://lms.taibahu.edu.sa
- 2. You can discuss answers with your colleagues, but cheating is prohibited and there will be extreme consequences.

### Problem 1

Design a class called Student that represents relevant information about a student, including the student's id, first name, last name, gpa, and email. The class should have a constructor and methods to set and get data fields defined above. Draw the class diagram using UML and then write the class definition using Java language?

# The UML digram for Student:

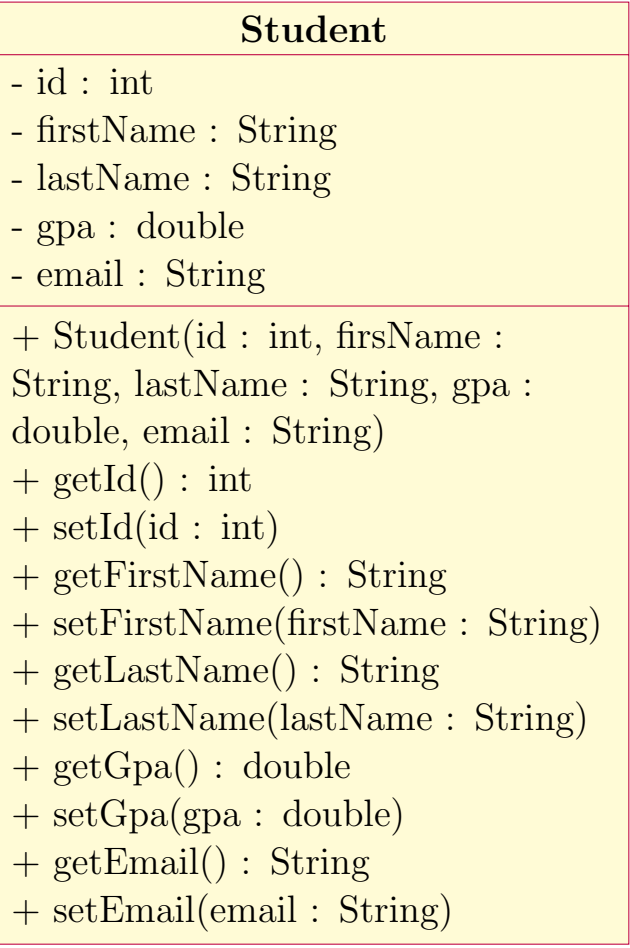

### Class definition for Student:

}

```
Listing 1: Defining the student class
```

```
public class Student {
private int id;
private String firstName;
private String lastName;
private double gpa;
private String email;
public Student(int id, String firstName, String lastName, double gpa, String email) {
  this.id = id;
  this.firstName = firstName;
  this.lastName = lastName;
  this.gpa=gpa;
  this.email=email;
}
public int getId(){
  return this.id;
}
public setId(int id){
  this.id=id;
}
public String getFirstName(){
  return this.firstName;
}
public setFirstName(String firstName){
  this.firstName = firstName;
}
public String getLastName(){
  return this.getLastName;
}
public setLastName(String lastName){
  this.getLastName = lastName;
}
public double getGpa(){
  return this.gpa;
}
public setGpa(double gpa){
  this.gpa = gpa;
}
public String getEmail(){
  return this.email;
}
public setEmail(String email){
  this.email = email;
}
```
## Problem 2

A market wants to create a database regarding its products. The information to store include category of the product, id, and price.

Create a class called Product that has fields for product's category, id, and price. The class should have a constructor and methods to set and get data fields defined above?

## The class digram for Product:

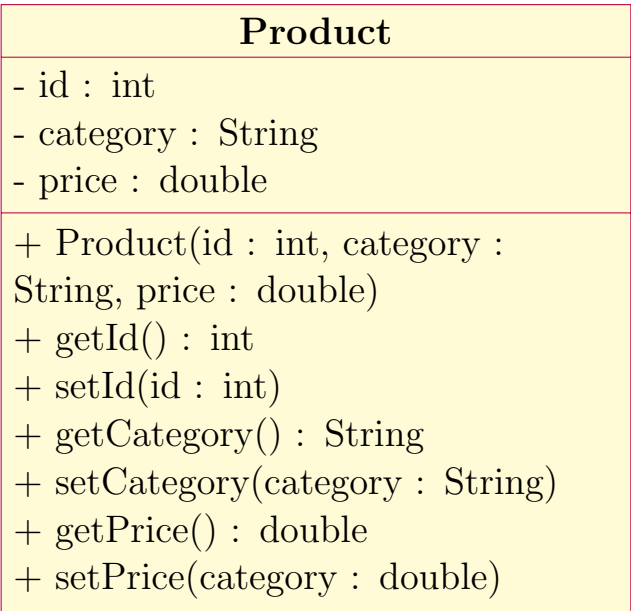

#### Class definition for Product:

```
Listing 2: Defining the product class
```

```
public class Product {
private int id;
private String category;
private double price;
public Product(int id, String category, double price) {
  this.id = id;
  this.category = category;
  this.price=price;
}
public int getId(){
  return this.id;
}
public setId(int id){
  this.id=id;
}
public String getCategory(){
 return this.category;
}
public setCategory(String category){
  this.category = category;
}
public String getPrice(){
  return this.price;
}
public setPrice(double price){
  this.price = price;
}
```
}